# Objective-OO Análise Semântica

Cezar Augustus Signori João Paulo Pizani José João Junior

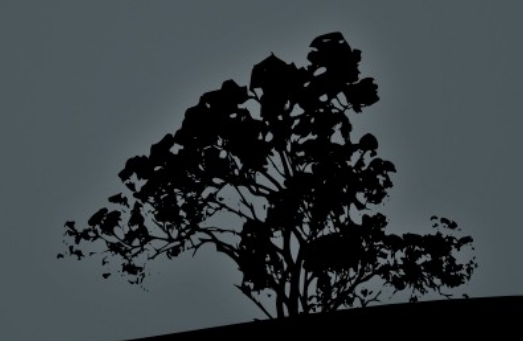

#### Ferramentas utilizadas

#### ANTLR

• Plugin "ANTLR Eclipse"

 Utilização de uma "Tree Grammar" para ligar verificações a sub-árvores da AST.

- Código gerado: Java
- Junit para testes de unidade

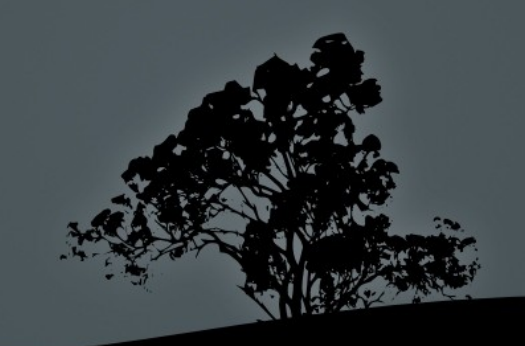

## Verificações implementadas

- Checagem de tipos *dentro* de expressões
	- Agora resume-se à igualdade dos tipos
	- Expandir para *compatibilidade*
- Parâmetros formais vs. Passados
- Checagem de atribuições
	- $\blacksquare$  Tipo do lado esquerdo  $\blacksquare$  Tipo do lado direito
- Tipo de retorno de uma função
	- Retorno declarado vs. Tipo da expressão "return"
- Checagem de declaração de variávei

### Tabela de símbolos

- HashMap<String, SymbolTableEntry>
	- Associa nomes a registros
- Um registro SymbolTableEntry tem a forma:
	- $\overline{\phantom{a}}$  <type = PrimitiveType, params = List<PrimitiveType>>
- No caso de uma variável, a lista params é vazia

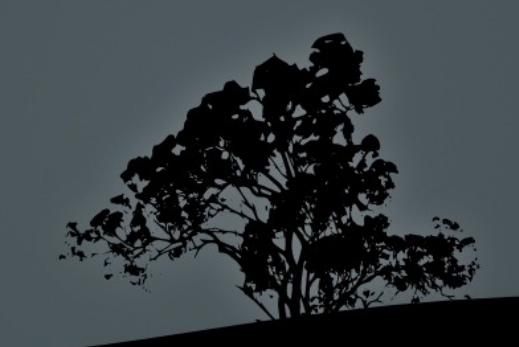

#### Testes

- tests/TreeTests.java
- tests/WalkerTests.java

 Também pode ser feita a análise semântica dos programas exemplo em testPrograms/

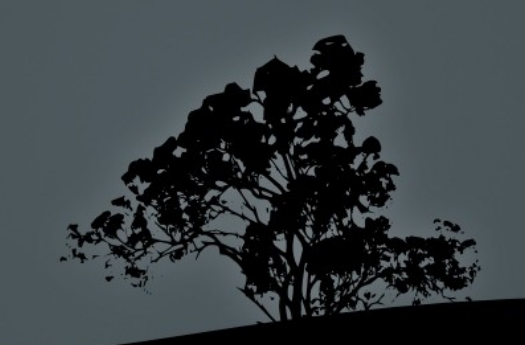

# Falta implementar

- **Escopos locais** 
	- Atualmente todos os identificadores pertencem ao mesmo escopo global
- Reconhecimento dos parâmetros formais
	- Os nomes dos parâmetros devem ser reconhecidos como declarados

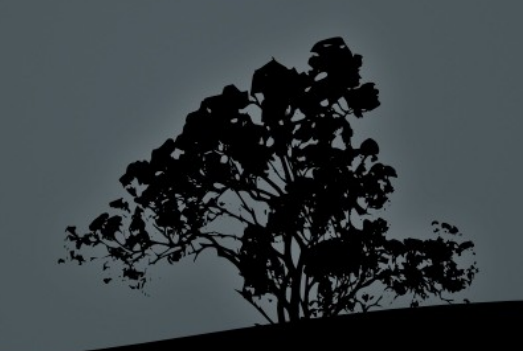